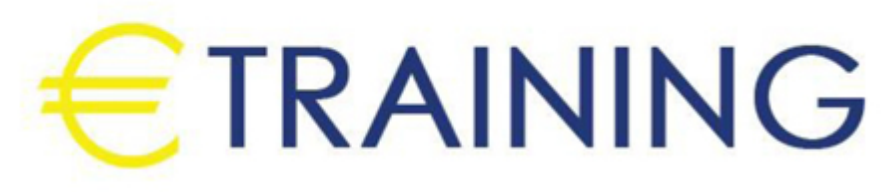

التحليل الإحصائي باستخدام برنامج

7 - 11 أكتوبر 2024 بوسطن (الولايات ال*م*تحدة الأ<mark>مريكي</mark>ة)

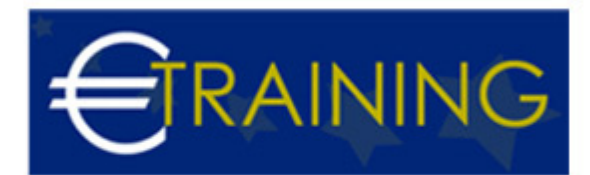

# التحليل الإحصائي باستخدام برنامج

**رمز الدورة:** 460K **تاريخ الإنعقاد:** 7 - 11 أكتوبر 2024 **دولة الإنعقاد:** بوسطن (الولايات المتحدة الأمريكية) - **التكلفة:** 7085 **يورو**

### **مقدمة عن الدورة التدربيية:**

إن برنامج "SPSS "هو برنامج حاسوبي والحروف هي اختصارات {Statistical Package for the Social Sciences{ ومعناها الحزمة الإحصائية للعلوم الاجتماعية، وأول نسخة من البرنامج ظهرت عام 1968 حيث يعتبر البرنامج من أكثر البرامج استخداما لتحليل المعلومات الإحصائية في علم الاجتماع، وهو يستخدم اليوم بكثرة من قبل الباحثين في مجال التسويق والمال والحكومة والتربية ويستخدم أيضاً لتحليل الاستبيانات وفي إدارة المعلومات وتوثيق المعلومات.

### **أهداف الدورة التدريبية: في نهاية الدورة سيكون المشاركون قادرين على:**

- معرفة الخطوات الإحصائية لإعداد دراسة ميدانية.
	- التعرف على برنامج "SPSS Win "ونوافذه.  $\ddot{\phantom{a}}$
- معرفة طريقة إدخال البيانات الوصفية والرقمية للحاسب الآلي والعرض الجدولي والبياني للبيانات.  $\bullet$ 
	- التعرف على تطبيقات الحاسب الآلي فى المقاييس الإحصائية.  $\bullet$ 
		- التعرف على تطبيقات برنامج "SPSS Win "في التنبؤ.

#### **الفئات المستهدفة:**

- العاملون بمختلف الإدارات.
	- الاحصائيون والمحاسبون.
- الراغبون في تنمية قدراتهم على استخدام الأساليب الاحصائية في تحليل البيانات لاتخاذ القرارات الفعالة، والمرشحين للترقي لهذه الوظائف.
	- كل من يجد في نفسه الحاجة لهذه الدورة ويرغب بتطوير مهاراته وخبراته ضمن هذا المجال.

### **محتوى الدورة التدريبية:**

# **الوحدة الأولى:**

- تعريف الإحصاء.
- فروع الإحصاء
- الخطوات الإحصائية لإعداد دراسة ميدانية.

#### **الوحدة الثانية:**

- مقدمة عن برنامج "SPSS Win".
	- نوافذ برنامج "SPSS":
- نافذة المعطيات "Data view".
- نافذة المتحولات "Variable view".
- نافذة النتائج وهي مستقلة وتسمى "SPSS Viewer".
	- طريقة إدخال البيانات الوصفية والرقمية للحاسب الآلي.

# **الوحدة الثالثة:**

- العرض الجدولي والبياني للبيانات.
	- الإحصاءات الوصفية للبيانات:
		- مقاييس الموضع.

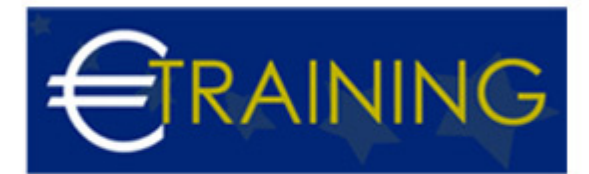

- مقاييس التشتت.
- مقاييس الالتواء والتفرطح.
- تطبيقات الحاسب الآلي في المقاييس الإحصائية.

# **الوحدة الرابعة:**

- دراسة الارتباط بين الظواهر المختلفة.
	- مقدمة فى اختبارات الفروض.
- تطبيقات برنامج "SPSS Win "فى الارتباط واختبارات الفروض.

#### **الوحدة الخامسة:**

- أساليب التنبؤ بالظواهر في المستقبل {أسلوب الانحدار البسيط والمتعدد والمتدرج}.
	- تطبيقات برنامج "SPSS Win "في التنبؤ.
	- ورشة عمل تدريبات عملية من واقع عمل المتدربين.